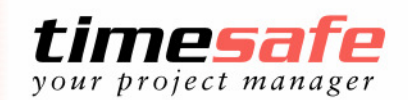

LEISTUNGSERFASSUNG UND FAKTURIERUNG FÜR DIENSTLEISTUNGSUNTERNEHMEN

# Neuerungen der Version 3.3

#### Umgang mit Projekten

- Es ist neu möglich, Projektgruppen oder Tätigkeiten eines Projektes auf inaktiv zu setzen, damit sie für die Erfassung von Leistungen nicht mehr zur Verfügung stehen. Damit kann z.B. ein Vorprojekt (als Teilprojekt eines Projektes) nach Abschluss der Arbeiten im Vorprojekt für die Erfassung "ausgeblendet" werden.
- Die Reihenfolge von Gruppen und Tätigkeiten innerhalb des Projektes kann neu mit Hilfe eines Sortierindexes definiert werden. Damit ist es möglich, ein Projekt nach der chronologischen Abfolge der Arbeiten zu strukturieren. Dies vereinfacht die Orientierung in der Leistungserfassung.
- Einer Projektgruppe mit sämtlichen Tätigkeiten und allfälligen Untergruppen kann die gewünschte Verrechnungsart zugewiesen werden. Dies vereinfacht den Umgang mit Projektgruppen.
- Bisher konnte lediglich für ein gesamtes Projekt der Ertrag und der Aufwand budgetiert werden. Neu ist dies für die Zeitleistungen auch für eine Projektgruppe möglich. Die Ist- und Differenzwerte werden bei der Anzeige automatisch errechnet. Auf Projektebene können die Budgets der Projektgruppen auf Knopfdruck zusammengezogen werden.

### Berichtswesen

- Der Filter für die Berichte 'Nachkalkulation' und 'Projektkontrolle' wurde wesentlich erweitert. Neu kann nach dem Kunden, den Projekttypen und/oder dem Projektstatus eingegrenzt werden. Auch die zeitliche Auswahl nach Leistungserbringung und Projekterstellung ist möglich. So ist es z.B. neu möglich, alle Projekte eines Kunden, welche abgeschlossen oder archiviert sind und für welche in diesem Jahr Leistungen erbracht wurden, auf einer Auswertung für die Nachkalkulation darzustellen.
- Auf den Präsenzzeitberichten wurden diverse Änderungen vorgenommen. Teilzeitanstellungen werden dabei besser berücksichtigt und klarer ausgewiesen. Damit ist die Zeitsaldo- und Feriensaldokontrolle noch übersichtlicher.
- Auf den Umsatzberichten wird neu das Total inkl. und exkl. Akontoleistungen angezeigt. Dadurch verfälscht eine Akontozahlung nicht mehr die Umsatzstatistik.
- Diverse Berichte wurden überarbeitet und in der Darstellung optimiert. Zudem wurde die Flexibilität zur individuellen Anzeige von zusätzlichen Daten erhöht. So können z.B. die Berichte ,Projektdaten' und ,Projektliste' um beliebige Projektfelder ergänzt werden.

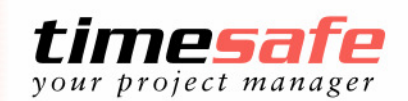

LEISTUNGSERFASSUNG UND FAKTURIERUNG FÜR DIENSTLEISTUNGSUNTERNEHMEN

- Neu können auch ausgetretene Mitarbeiter in den entsprechenden Berichten selektiert werden. Dadurch kann z.B. ein Präsenzzeitbericht eines ausgetretenen Mitarbeiters aufgerufen werden.
- Die Zugriffsberechtigung auf die Projektberichte wurde auf die individuellen Benutzerrechte abgestimmt.

#### Rechnungswesen

- Neu wird die Verbuchung nach Saldosteuersatz unterstützt.
- Im Rechnungswesen konnten Leistungen bisher lediglich innerhalb desselben Projektes umgebucht werden. Neu ist dies projekt- und organisationsübergreifend möglich.
- Im Rechnungswesen werden in den unfakturierten Leistungen die Projekte mit erfassten Zeiten auch dann dargestellt, wenn sie keine fakturierbaren Leistungen enthalten. Dadurch wird die Sicherheit geboten, dass keine Projekte bzw. Leistungen übersehen werden. Neu können entsprechende Projekte nach der Kontrolle per Knopfdruck quittiert werden. Dadurch wird ein 'Dummy-Rechnung' erstellt und das Projekt verschwindet aus der Liste.
- Neu können auch bereits verbuchte Zahlungen in TimeSafe gelöscht werden.

## Allgemeine Verbesserungen

- In der Rapportierung mit der Tagesansicht kann neu mit der Taste F3 die letzte Projektselektion wiederholt werden. Dadurch ist es wesentlich einfacher, für das gleiche Projekt mehrere Leistungen zu erfassen. Z.B. Für die Erfassung von Fahrzeit, Beratung, Fahrspesen und Mittagessen ist nur noch einmal die Kunden- und Projektselektion nötig.
- In der Tagesansicht wurde die Steuerung der Auswahlbox für Mitarbeiter optimiert.
- In Programmbereichen in denen Berechnungen von Beträgen oder Zeiten denkbar sind, kann neu über die Symbolleiste der Windows-Taschenrechner aufgerufen werden.
- Zu den Ferienanspruchseinträgen können neu Bemerkungen abgespeichert werden. Somit ist die Nachvollziehbarkeit besser gewährleistet, falls der vom System vorgegebene Übertrag oder Ferienanspruch manuell angepasst wird.
- Analog dem direkten Aufruf des eMail-Programmes aus einem Kontakt kann neu aus einem Kontakt oder einer Organisation direkt die definierte Webseite aufgerufen werden.

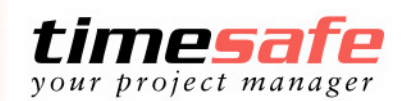

LEISTUNGSERFASSUNG UND FAKTURIERUNG FÜR DIENSTLEISTUNGSUNTERNEHMEN

- In der Arbeitsübersicht ist das jeweilige Zeilentotal ohne Scrollen mit Hilfe des entsprechenden ToolTips sichtbar.
- Die Symbole für die Stempelfunktion wurden angepasst.
- Sämtliche Dialoge können neu mit der Escape-Taste verlassen werden.

Und viele weitere Optimierungen (insgesamt sind ca. 60 Änderungen und Korrekturen vorgenommen worden). Verfügbar ab Juni 2006